# TRANSCRIPT PROOFREADING: THEORY AND PRACTICE

proofread

### COURSE GUIDE

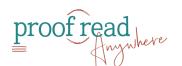

#### **Table of Contents**

| INTRODUCTION: Transcript Proofreading as a Career             | 3  |
|---------------------------------------------------------------|----|
| FOUNDATION: The Nuts & Bolts of Transcript Proofreading       | 4  |
| MECHANICS: Transcript Formatting, Moving Parts, and Processes | 5  |
| METHODS: How to use Technology to Proofread Transcripts       | 6  |
| PRACTICE: Part 1                                              | 7  |
| ASSESS: Get Feedback on your Progress                         | 8  |
| PRACTICE: Part 2                                              | 9  |
| EVALUATE: Put Your Proofreading Abilities to the Test         | 10 |
| FLOW: Effective Client Communication and Accounting           | 11 |
| BUILD: Creating Your Online Presence                          | 12 |
| Al: Understanding this New and Effective Tool                 | 13 |
| CONNECT: Finding Clients in the Real World                    | 14 |
| MINDSET: Moving Confidently Toward Your Goals                 | 15 |

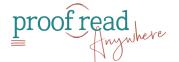

# **INTRODUCTION:** Transcript Proofreading as a Career

| ☐ Welcome to the Transcript Proofreading: Theory & Practice              |
|--------------------------------------------------------------------------|
| ☐ Download the course guide                                              |
| ☐ The Perks and Profits of Proofreading Transcripts                      |
| ☐ Skills You Need to Proofread Transcripts                               |
| ☐ Understanding Your Future Clients                                      |
| $\hfill\square$ Why Punctuation Matters More Than Grammar in Transcripts |
| ☐ Word Skills Pre-Test                                                   |
| ☐ Joining the Student Community                                          |
| ☐ Join PA Proofreaders Facebook group*                                   |

\*A note about acceptance to the Facebook group: If you aren't accepted, please check the following things before you email our support team.

- 1. Did you answer all the questions? If you answered the questions on your phone, please reanswer them using a tablet or your computer. The mobile version can cut off the answers, so we can't see them.
- 2. Double check the spelling of your email address. We have to verify you as a student, and if they don't match exactly, we cannot verify you.
- Do you have a photo or a logo as your Facebook avatar? Facebook has asked us to decline membership if there is no photo attached to your Facebook account.

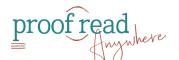

# **FOUNDATION:** The Nuts & Bolts of Transcript Proofreading

| □ Punctuation and Capitalization               |  |  |  |
|------------------------------------------------|--|--|--|
| ☐ Punctuation and word use workbook            |  |  |  |
| ☐ The most violated comma rules in transcripts |  |  |  |
| ☐ Apostrophes: Do's and Don'ts                 |  |  |  |
| ☐ Hyphens and Dashes                           |  |  |  |
| ☐ Quotation Marks, Colons, and Ellipses        |  |  |  |
| ☐ Transcript-Relevant Capitalization           |  |  |  |
| ☐ Spelling and Word Use                        |  |  |  |
| ☐ Common Word Use Errors (Part 1)              |  |  |  |
| ☐ Common Word Use Errors (Part 2)              |  |  |  |
| ☐ Number Use in Transcripts                    |  |  |  |
| ☐ American Vs British Spelling                 |  |  |  |
| ☐ Legal Terminology and Common Misspellings    |  |  |  |
| ☐ QUIZ: Legal Terminology                      |  |  |  |
| ☐ Module Review and Test                       |  |  |  |
| ☐ Word Skills Review                           |  |  |  |
| ☐ The Word Skills Test                         |  |  |  |

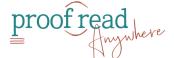

#### **MECHANICS:** Transcript Formatting, Moving Parts, and Processes

□ Types of Speech in Transcripts
 □ Transcript Formatting: The Basics
 □ The Anatomy of a Transcript
 □ QUIZ: Anatomy of a Transcript
 □ How a Transcript Becomes a Transcript
 □ Types of Errors Found in Transcripts

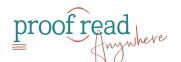

# **METHODS:** How to Use Technology to Proofread Transcripts

□ Method 1: Paper/Hard-Copy Proofreading
 □ Method 2 & 3: Errata Sheets and Laptop/Desktop Annotators
 □ Method 4: Proofreading Transcripts with an iPad
 □ TUTORIAL: Setting up the Toolbar and Stamps in iAnnotate
 □ Method 5: Proofreading to Audio
 □ Method 6: Using CAT Software

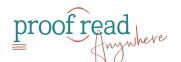

#### **PRACTICE:** Part 1

| $\hfill \square$ Rules vs Preferences: How to Avoid Death by Commas |
|---------------------------------------------------------------------|
| ☐ Practice Transcripts 1-25                                         |
| ☐ Practice Transcripts 1-25: ANNOTATED VERSIONS                     |
| ☐ Preparing for the Midterm                                         |

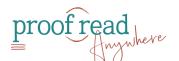

# **ASSESS:** Get Feedback on your Progress

☐ Midterm Transcript

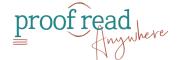

#### **PRACTICE:** Part 2

| D 1!     | T                  | 26 50 |
|----------|--------------------|-------|
| Practice | <b>Transcripts</b> | 26-50 |

- ☐ Practice Transcripts 26-50: ANNOTATED VERSIONS
- ☐ Final Exam (Multiple Choice Portion)

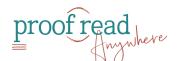

### **EVALUATE:** Put Your Proofreading Abilities to the Test

- ☐ Final Transcript
- ☐ After the Exam...

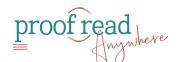

# **FLOW:** Effective Client Communication and Accounting

| Guidelines for Smooth Sailing            |
|------------------------------------------|
| Receiving Work: Intake Steps             |
| How to Set Your Rates                    |
| Getting Paid: When & How to Bill Clients |
| Tax Matters                              |

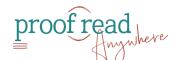

# **BUILD:** Creating Your Online Presence

| Using Facebook and Instagram to Grow Your Business                     |
|------------------------------------------------------------------------|
| How to Set Up Your Website in Minutes (No Fancy Tech Skills Required!) |
| LinkedIn: Key Elements of an Attractive Profile                        |
| LinkedIn Task Checklist & Message Templates                            |

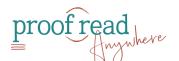

## **AI:** Understanding This New and Effective Tool

| ☐ Introduction to AI                     |  |
|------------------------------------------|--|
| ☐ Al and Proofreading                    |  |
| ☐ Al Tools                               |  |
| ☐ Advantages and Disadvantages of AI     |  |
| ☐ AI FAQs                                |  |
| ☐ Bonus: Creating Marketing Copy with Al |  |

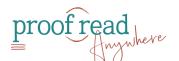

## **CONNECT:** Finding Clients in the Real World

☐ Effective "Cold" Outreach☐ Other Ways to Find Clients

☐ QUIZ: Marketing Techniques

- ☐ BONUS: A Proofreader's Day in Court

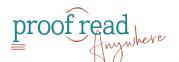

### **MINDSET:** Moving Confidently Toward Your Goals

#### ☐ Mindset Resources

- ☐ The Mindset Mastery Guide
- ☐ 5 Mindset Shifts for Goal-Crushing Confidence
- ☐ Look Better in Writing Handbook

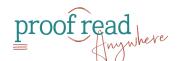